No. of Printed Pages : 2 **I BCSL-013(P)/S2** 

# **BACHELOR OF COMPUTER APPLICATIONS (Revised) (BCA)**

# **n n 9** CI 7 **Term-End Practical Examination**

### **December, 2016**

## **BCSL-013(P)/S2 : COMPUTER BASICS AND PC SOFTWARE LAB**

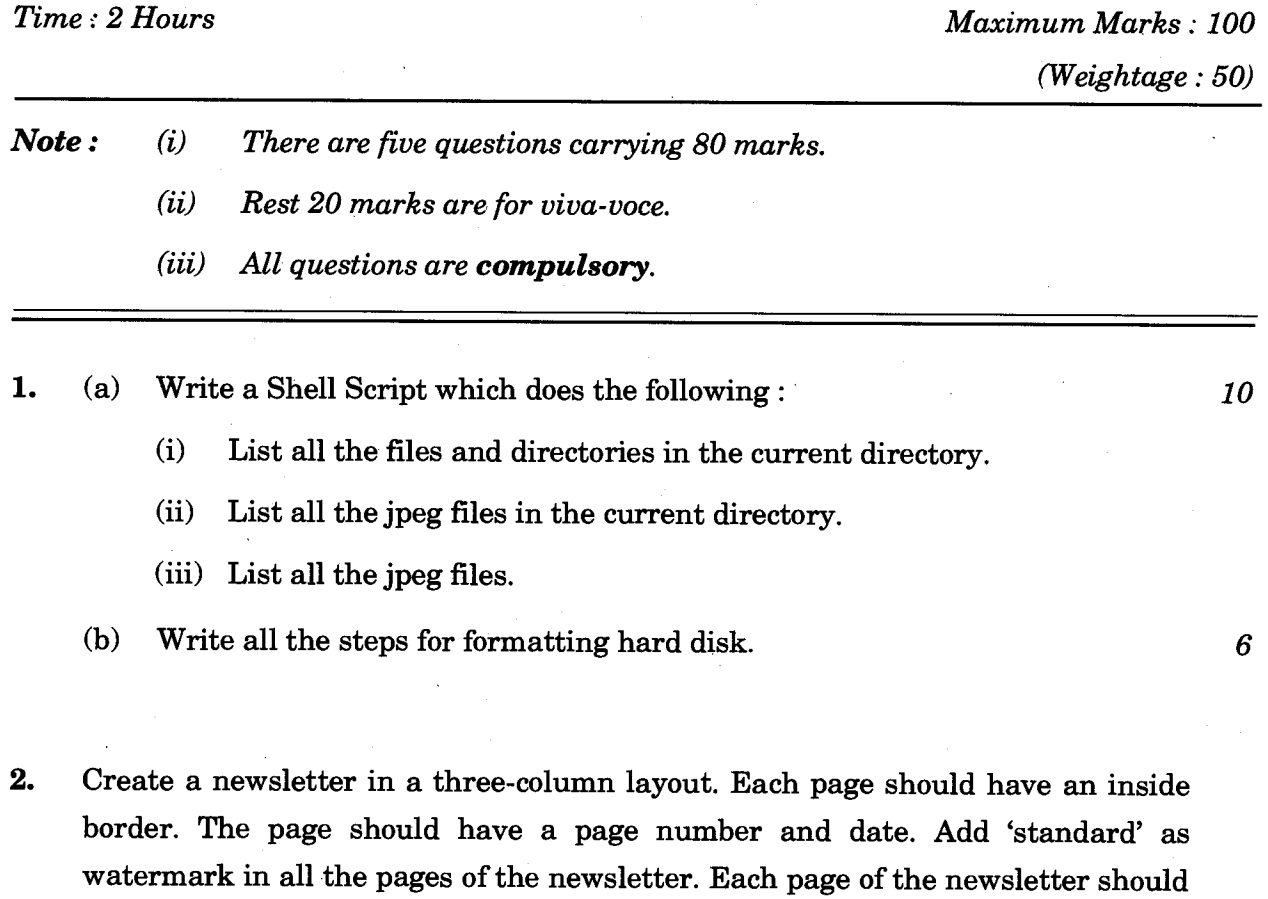

**BCSL-013(P)/S2** 1 **P.T.O.** 

have a background colour and footnotes. *16* 

3. Create a worksheet for the following data :

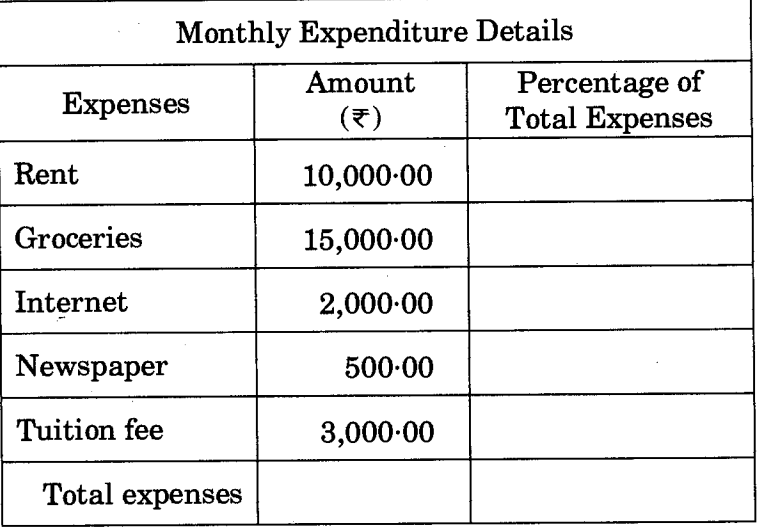

Type in the spreadsheet and format it to look like the above sample. Create formulae for total expenses and percentage of total expenses. Centre the spreadsheet heading "Monthly Expenditure Details". *16* 

- 4. Create a PowerPoint presentation (minimum five slides) on the "Important activities at your program centre". The presentation should have the following features :
	- (a) For each new slide transition there should be a sound effect.
	- (b) At least one slide should have a picture associated with it and show animation effect.
	- (c) All slides should have common design with proper heading and slide notes.
- 5. Imagine you are an instructor and want to schedule your project viva-voce. You are requested to fix the time, book a classroom and other resources and inform students through an email for conducting the session.
	- (a) Write all the options available in Outlook to fulfil the scenario above.
	- (b) Set up an alert in the desktop to notify whenever an email arrives in your mailbox from a student. *16*

BCSL-013(P)/S2 2 3,000

*16*